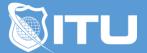

https://www.ituonline.com/

# CompTIA LX0-101 & LX0-102: CompTIA Linux+

#### Module 1: Instructions

Introduction Introduction To Building Labs Things You Need To Do Install Demo Virtual Box Navigation Commands With LabDemo Internal And External Commands Overview Of Shell Commands Tricks Exploring Shell Configuration Stream Redirection Overview Of Processing Text Using Filters Overview File-Viewing Commands Overview Using Grep Sed Syntax And Summary Overview Of Exam Essentials

#### Module 2: Managing Software

Managing Software Managing Software Overview Using RPM RPM-Part 2 Overview Using Cpio Overview Using Debian And Apt Cache Using Apt-get Debian Tools Managing Shared Libraries Overview Locating Library Files Foreground and Background Processes Managing Software Summary

#### Module 3: Configuring Hardware

Configuring Hardware Configuring Devices Configuring USB Configuring Hard Disk Designing Hard Disk Layout Logical Volume Management Overview Using Fdisk Overview Common File System Types Creating Filesystem Overview Maintaining File System Health Configuring Hardware Summary

#### Module 4: Managing Files

Managing Files File Archiving Commands Managing Files Ownership Managing Disk Quotas Directories And Content Overview Tools For Locating Files Overview Of Exam Essentials

## Module 5: Booting Files

Booting Linux And Editing Files Boot And Reboot Understanding The Boot Process Run Levels Process Managing Run Level Services Editing With Vi Booting Summary

#### Module 6: X

X Windows Systems X Configuration Options X Configuration Options-Part 2 Untitled Media Configuring X Featuring Fonts Overview Managing GUI Logins Using X For Remote Access X Accessibility Addition Assistive Technologies Configuring Localization And Internationalization Querying And Setting Your Locale Configuring Printing-Part 1 Configuring Printing-Part 2 Using Web-Based CUPS Utilities

#### Module 7: Admin

Administering Directly Modifying Account Configuration Components Of Account Adding Groups Tuning User And System Environments Reviewing Log File Contents Maintaining System Time

### Module 8: Basic Networking

Basic Networking Network Addressing-Part 1 Network Addressing-Part 2 DNS Data Flow Zone And Resolution Network Ports Connections Testing Connectivity Wireshark Demo Basic Networking Summary

#### Module 9: Scripts

Scripts E-mail And Databases Writing Scripts-Part 1 Writing Scripts-Part 2 Managing E-mail Managing Data With SQL Advantages Of Database Scripts Summary

### Module 10: Security

Security Configuring Xinetd Uninstalling Or Reconfiguring Servers Tools For Managing Passwords Configuring SSH SSH Keys Controlling SSH Access Using GPG Security Summary